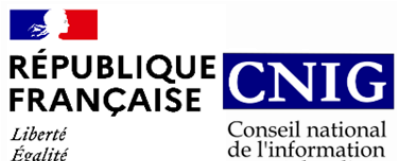

géolocalisée

Liberté<br>Égalité<br>Fraternité

### **GT CNIG DDU/SG6 : Structuration du Règlement d'Urbanisme**

## **CR de réunion du 03 Mai 2023**

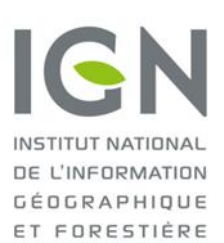

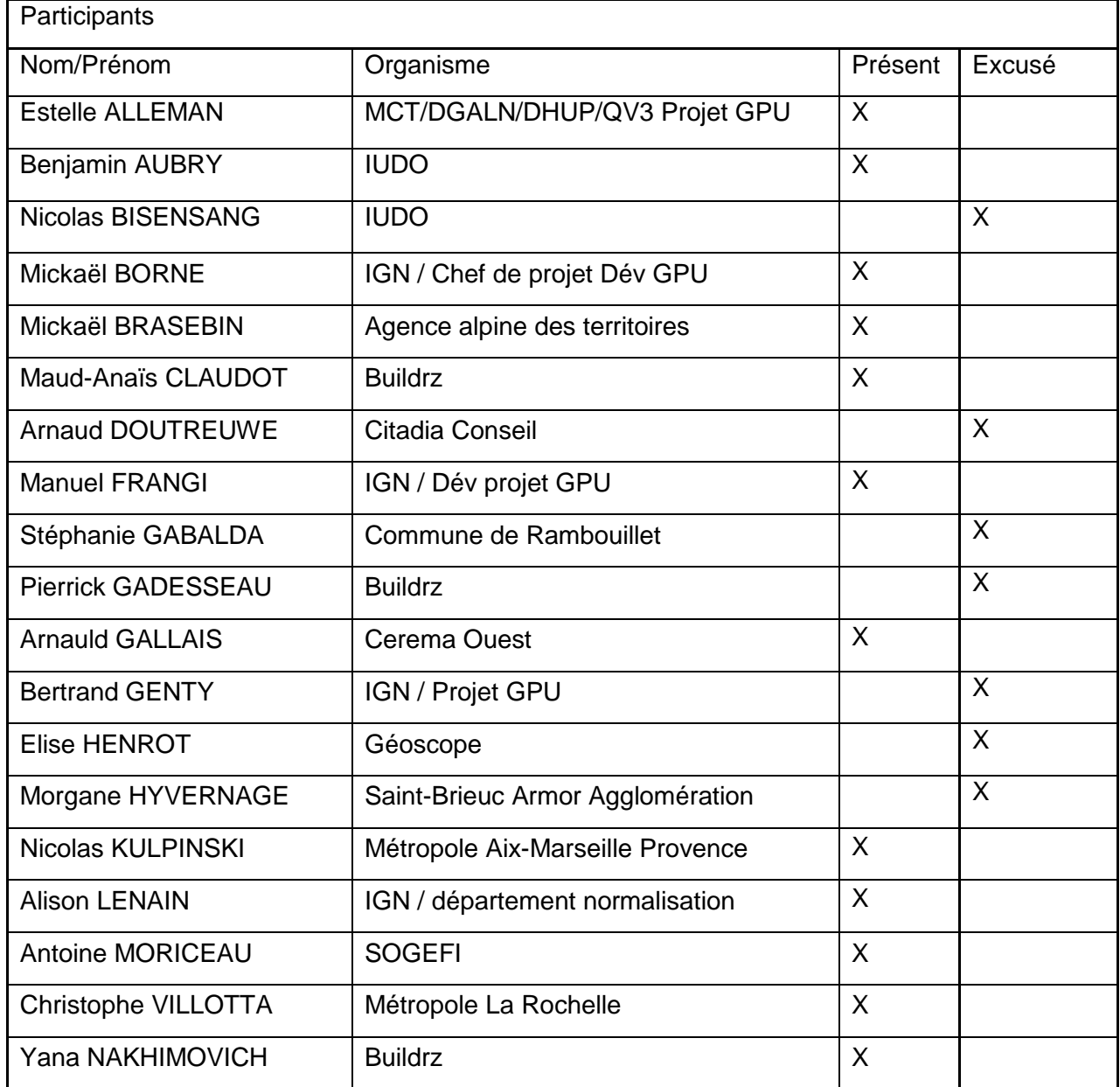

#### **Ordre du jour du 03/05 :**

- Actus et infos diverses
- Mise à jour de l'outil web et du manuel opérateur
- Retour sur le point d'instanciation des règles
- Revue du document de travail du standard SRU niveau 2

Prochaine réunion : Mercredi 05 septembre à 9h30

#### **1. Actus et infos diverses.**

Un point technique a eu lieu le 12 avril sur les exemples d'instanciations des règles réalisés par Buildzr. L'exemple présenté concernait l'implantation des constructions par rapport aux limites séparatives.

De nombreux retours ont été faits suite à l'expérimentation de l'outil. Ils ont été déposés dans les issues du Github [IGN/SG6 démo.](lien%20Issues%20·%20IGNF/cnig-sg6-demo%20(github.com)) L'outil et le manuel opérateur ont été mis à jour suite à ces retours.

Le développement de l'application a mis en évidence une évolution à apporter dans le niveau 1 du standard. Cette évolution concerne la suppression du champ href dans la classe TITRE. C'était un attribut qui définissait la source d'un lien hypertexte dans un titre. Il n'est plus nécessaire car cet attribut existe également dans la classe Règlement PLU. Le XSD et le modèle conceptuel de données ont été modifiés suite à cette évolution. (Voir issue : [Suppression "Référence interne" #2](https://github.com/IGNF/cnig-sg6-demo/issues/2) ).

#### **2. Mise à jour de l'outil web et du manuel opérateur.**

Les issues déposées sur le Github IGN/SG6 démo (Issues · IGNF/cnig-sg6-demo [\(github.com\),](https://github.com/IGNF/cnig-sg6-demo/issues) ont été passées en revue avec les membres.

Les issues suivantes ont été résolues :

- [Modification de la zone d'un titre #41.](https://github.com/IGNF/cnig-sg6-demo/issues/41)
- [Hiérarchie des titres #40](https://github.com/IGNF/cnig-sg6-demo/issues/40) : Ajout des niveaux des titres en chiffre romain sur le côté gauche du sommaire et indentation des titres.
- [Interface utilisateur #34](https://github.com/IGNF/cnig-sg6-demo/issues/34) : Modifications des touches de suppression des titres
- [Interface utilisateur 05 et Manuel utilisateur #33](https://github.com/IGNF/cnig-sg6-demo/issues/33) : Modification de place holders ((ex : U, Ua, etc.) ou mention porteeGenerale).
- [Interface utilisateur 04 #32](https://github.com/IGNF/cnig-sg6-demo/issues/32) : Suppression des champs (INSEE des communes, et Code SIREN).
- [Aide contextuelle 01 #31](https://github.com/IGNF/cnig-sg6-demo/issues/31)
- Erreur de chargement des majuscules lors du chargement d'un document exporté [#30](https://github.com/IGNF/cnig-sg6-demo/issues/30)
- [Prévoir la possibilité de réordonner les titres dans le sommaire #13](https://github.com/IGNF/cnig-sg6-demo/issues/13)
- [Suppression "Référence interne" #2](https://github.com/IGNF/cnig-sg6-demo/issues/2)

Ces issues ont été discutées lors de la réunion et seront traitées après la réunion :

- [Empêcher de modifier le titre dans la zone de droite #39](https://github.com/IGNF/cnig-sg6-demo/issues/39) : La solution retenue lors de la réunion est de brider le contenu, c'est-à-dire d'empêcher la modification du titre dans la zone de droite dédiée à la modification du paragraphe.
- [Impossible de supprimer un titre #38](https://github.com/IGNF/cnig-sg6-demo/issues/38) : La solution retenue lors de la réunion est de laisser la possibilité à l'utilisateur de pouvoir supprimer un titre sans la suppression de

ses titres de niveaux inférieurs ou de pouvoir supprimer le titre avec l'ensemble de ses sous parties.

### **Débats :**

Suite à la résolution de l'issue [Hiérarchie des titres #40](https://github.com/IGNF/cnig-sg6-demo/issues/40) : Arnauld Gallais remarque qu'il serait pertinent de pouvoir également indenter les numéros des titres afin de faciliter la compréhension de l'imbrication des différents niveaux et de remplacer les chiffres romains par les chiffres arabes. Antoine Moriceau ajoute qu'il serait intéressant de rajouter une indication sur le niveau du titre, avec une forme autour  $(ex : N+1)$  et d'augmenter le contraste en les numéros des niveaux et des titres. Cette amélioration permettra d'enrichir le niveau de détails et la compréhension de l'utilisateur.

Arnauld Gallais souligne qu'il serait pertinent de saisir l'intégralité des règlements écrits des PLU dans l'outil de saisie web et d'exploiter le même règlement pour des tests dans le cadre du niveau 2 afin de mettre en évidence les liens entre ces deux niveaux.

Mickael Brasebin confirme qu'il serait important d'avoir des jeux de données réels pour illustrer concrètement l'application de la norme.

Christophe Villotta propose la réalisation des tests sur le PLU d'une commune voisine (Aunis) qui partage le périmètre du SCOT et qui a déjà versé ses PLU sur le GPU.

L'ensemble des membres du SG6 ont décidé de donner l'accès à des participants externes au SG6 pour expérimenter l'outil de saisie web.

Nicolas Kulpinski a évoqué la possibilité de labellisation des bureaux d'études travaillant sur la dématérialisation des documents d'urbanisme suivant la dernière version du standard CNIG PLU/CC en vue de leur publication dans le GPU pour les inciter à expérimenter l'outil.

Il ajoute que l'ouverture de l'outil en ligne permettrait une plus grande liberté à la collectivité pour gérer l'édition et les modifications de son règlement en l'ayant à disposition en format XML car lorsqu'elle le délègue à des bureaux d'études, elle ne dispose souvent que du format PDF.

La communication sur la mise à disposition de l'outil de saisie web sera réalisée à travers différentes plateformes afin de promouvoir l'outil et le standard SRU de niveau 1.

#### **Actions :**

- Possibilité de réordonner les titres (Manuel Frangi)
- [Impossible de supprimer un titre #38](https://github.com/IGNF/cnig-sg6-demo/issues/38) : Laisser la possibilité à l'utilisateur de supprimer le titre de niveau 1 ou de pouvoir supprimer l'ensemble des sous-titres associées.
- [Hiérarchie des titres #40](https://github.com/IGNF/cnig-sg6-demo/issues/40) : Modifier les numéros des niveaux de titres, les couleurs, les indenter et rajouter un cadre autour des numéros (Manuel Frangi).
- [Empêcher de modifier le titre dans la zone de droite #39](https://github.com/IGNF/cnig-sg6-demo/issues/39) : Empêcher la modification du titre dans la zone de droite dédiée à la modification du paragraphe
- Référencer le manuel opérateur dans l'interface (Manuel Frangi)
- Mettre à jour le document du standard SRU de niveau 1 et le déposer sur le Github (suppression du champ href dans la classe TITRE). (Alison Lenain)
- Diffusion de la nouvelle version du standard SRU niveau 1 (Arnauld Gallais).
- Test de l'outil par les collectivités d'ici la prochaine réunion du SG6 (Nicolas Kulpinski, Christophe Villotta et Elise Henrot).
- Rajouter des exemples de cas d'usages afin d'inciter les utilisateurs extérieurs au SG6 à expérimenter l'outil (Membres SG6)
- Ajout d'une fonction de visualisation des informations à la parcelle sur l'outil web (Manuel Frangi)

# **3. Exemples d'instanciation des règles.**

L'équipe Buildrz a réalisé des [exemples d'instanciations de règles d'urbanismes](https://app.diagrams.net/#G1cHLoCcF3BsEGPbGB_MlBh2FNCOB1soky) dans le cadre du standard SRU de niveau 2. L'exemple qui a été présenté lors du point technique portait sur l'implantation des constructions par rapport aux limites séparatives.

Suite à ce point technique*,* Buildrz a relevé une liste de cas difficiles à traiter suite aux différentes expérimentations réalisées :

- Un exemple de bande de constructibilité graphique référencé dans le règlement
- Un exemple de périmètre non défini graphiquement présenté dans le règlement
- Un exemple de condition de périmètre distinct du périmètre d'application de la contrainte

Cette liste de cas difficiles à modéliser limitera le recours à l'usage du champ commentaire.

Depuis cette dernière expérimentation, l'équipe Buildrz s'est intéressée à des outils pour surligner du texte et de le stocker dans des bases de données permettant de faire le lien entre le texte et un autre type de représentation (comme un commentaire, un schéma UML, ou le code en JSON).

Les recherches réalisées dans le cadre de ces applications permettraient d'illustrer le lien entre les deux niveaux du standard, en représentant comment le texte structuré en XML dans le niveau 1 est modélisé avec les règles du niveau 2.

Buildrz s'appuie sur un outil déjà existant, des recherches sur la possibilité d'exploiter cet outil avec le travail du SG6 seront réalisées.

Un autre point technique en comité restreint sera réalisé afin pouvoir trancher les débats restants concernant les modélisations des règles d'urbanisme.

#### **Action :**

- Voir les interactions possibles entre le standard SRU (niveau 1 et 2) et l'outil de visualisation utilisé par Buildrz (SG6)

- Présentation des exemples d'instanciation à la prochaine réunion du SG6 le 05/09 (Alison Lenain)
- Atelier sur la modélisation des règles d'urbanisme le 03/07 (Maud-Anaïs Claudot, Yana Nakhimovich, Mickaël Brasebin, Arnauld Gallais, Alison Lenain)
- Mise à disposition du PLU d'Aunis pour la réalisation de tests dans le cadre du niveau 2 (Christophe Villotta)
- Mise à disposition de PLU simples pour réaliser les tests (Mickael Brasebin, Nicolas Kulpinski, Estelle Alleman, Elise Henrot)
- Mise à disposition de l'outil de saisie web à des participants extérieurs au SG6 (Membres du SG6)

## **4. Passage en revue du document Standard SRU niveau 2**

Le document du standard SRU de niveau 2 a été passé en revue avec les membres du SG6. Il est disponible sur le Github à partir de ce lien [structuration-reglement-urbanisme/Standard](https://github.com/cnigfr/structuration-reglement-urbanisme/tree/master/Standard)  at master [· cnigfr/structuration-reglement-urbanisme \(github.com\).](https://github.com/cnigfr/structuration-reglement-urbanisme/tree/master/Standard)

#### **Actions :**

- Intégration des cas d'instanciations dans le document du standard de niveau 2 en fonction des choix retenus lors des prochains ateliers modélisation des règles d'urbanisme (Alison Lenain)

- Reprises des graphiques d'explications issus du glossaire dans l'annexe du règlement du PLUI de la Rochelle et du projet SimPLU3D pour les exemples de modélisation règles (Alison Lenain et Christophe Villotta)

- Reprise des différentes classifications des types de coefficients biotope en s'appuyant sur celles utilisées par Buildrz (Maud-Anaïs Claudot, Yana Nakhimovich)

- Relecture du document du standard SRU de niveau 2 (Membres du SG6)